#### Chapter 10

### Defining Classes

#### What Is a Class?

- ❑ A class is a data type whose variables are objects
- ❑ Some pre-defined data types you have used are
	- int
	- char
- ❑ You can define your own classes
	- define your own types
	- compare with pre-defined data types, define new names for existing types, etc.

### Class Definitions

- ❑ A class definition includes
	- A description of the kinds of values the variable can hold
	- A description of the member functions
- ❑ We will start by defining structures as a first step toward defining classes

Overview

- 10.1 Structures
- 10.2 Classes
- 10.3 Abstract Data Types
- 10.4 Introduction to Inheritance

10.1

#### Structures

#### Structures

- ❑ A structure can be viewed as an object
	- Contains no member functions (The structures used here have no member functions)
	- Contains multiple values of possibly different types
		- The multiple values are logically related as a single item
		- Example: A bank Certificate of Deposit (CD)

has the following values:

a balance

an interest rate

a term (months to maturity)

## The CD Definition

❑ The Certificate of Deposit structure can be defined as

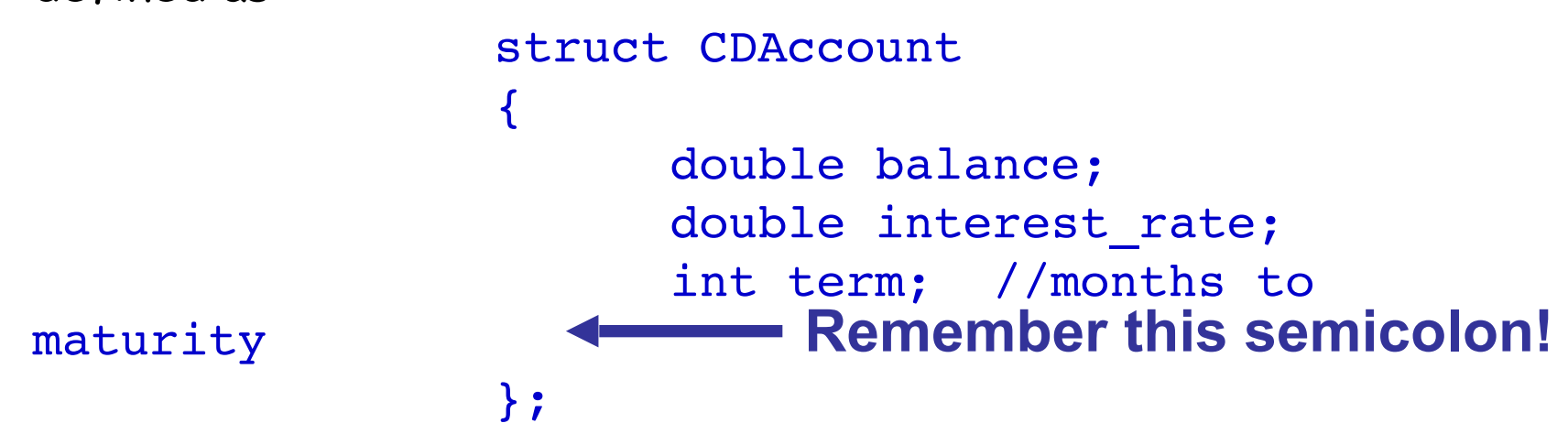

- ❑ Keyword struct begins a structure definition
- ❑ CDAccount is the structure tag
- ❑ Member names are identifiers declared in the braces

### Using the Structure

- ❑ **Structure definition is generally placed outside any function definition** 
	- This makes the structure type available to all code that follows the structure definition
- ❑ To declare two variables of type CDAccount:

CDAccount my account, your account;

. My account and your account contain distinct member variables balance, interest rate, and term

#### The Structure Value

- ❑ The Structure Value
	- Consists of the values of the member variables of the structure
- □ The value of an object of type CDAccount
	- Consists of the values of the member variables balance interest\_rate term

# Specifying Member Variables

- ❑ Member variables are specific to the structure variable in which they are declared
	- Syntax to specify a member variable: Structure Variable Name.Member Variable Name
	- Given the declaration:

CDAccount my\_account, your account;

• Use the dot operator to specify a member variable my\_account.balance my account.interest rate my\_account.term

#### Using Member Variables

- ❑ Member variables can be used just as any other variable of the same type
	- my\_account.balance = 1000; your\_account.balance = 2500<mark>;</mark>

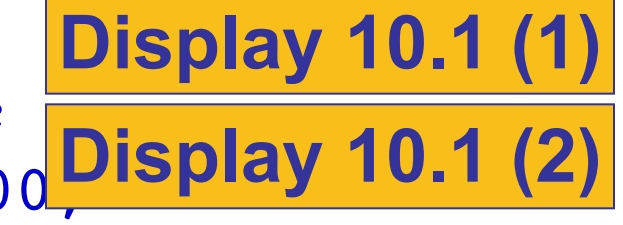

- Notice that my account.balance and your\_account.balance are different variables!
- $\lnot$  my account.balance = my account.balance + interest;

#### A Structure Definition (part 1 of 2)

//Program to demonstrate the CDAccount structure type. #include <iostream> using namespace std;

```
//Structure for a bank certificate of deposit:
struct CDAccount
ſ
    double balance:
    double interest rate:
    int term;//months until maturity
\mathcal{H}
```

```
Display 10.1 
(1/2)
```
void get\_data(CDAccount& the\_account); //Postcondition: the account.balance and the account.interest\_rate //have been given values that the user entered at the keyboard.

```
int main()
ſ
    CDAccount account:
   get_data(account);
   double rate_fraction, interest;
    rate_fraction = account.interest_rate/100.0;
   interest = account.balance*rate_fraction*(account.term/12.0);
    account.balance = account.balance + interest;cout.setf(ios::fixed);
   cout.setf(ios::showpoint);
   cout.precision(2);
   cout << "When your CD matures in "
         << account.term << " months.\n"
         << "it will have a balance of $"
         << account.balance << endl;
    return 0;
```
#### Display 10.1 (2/2)

#### A Structure Definition (part 2 of 2)

```
//Uses iostream:
void get_data(CDAccount& the_account)
ſ
    cout << "Enter account balance: $";
    cin >> the_account.balance;
    cout << "Enter account interest rate: ":
    cin >> the_account.interest_rate;
    cout << "Enter the number of months until maturity\n"
         << "(must be 12 or fewer months): ";
    cin >> the_account.term;
ł
```
#### **Sample Dialogue**

Enter account balance: \$100.00 Enter account interest rate: 10.0 Enter the number of months until maturity (must be 12 or fewer months): 6 When your CD matures in 6 months, it will have a balance of \$105.00

#### Display 10.2

#### **Member Values**

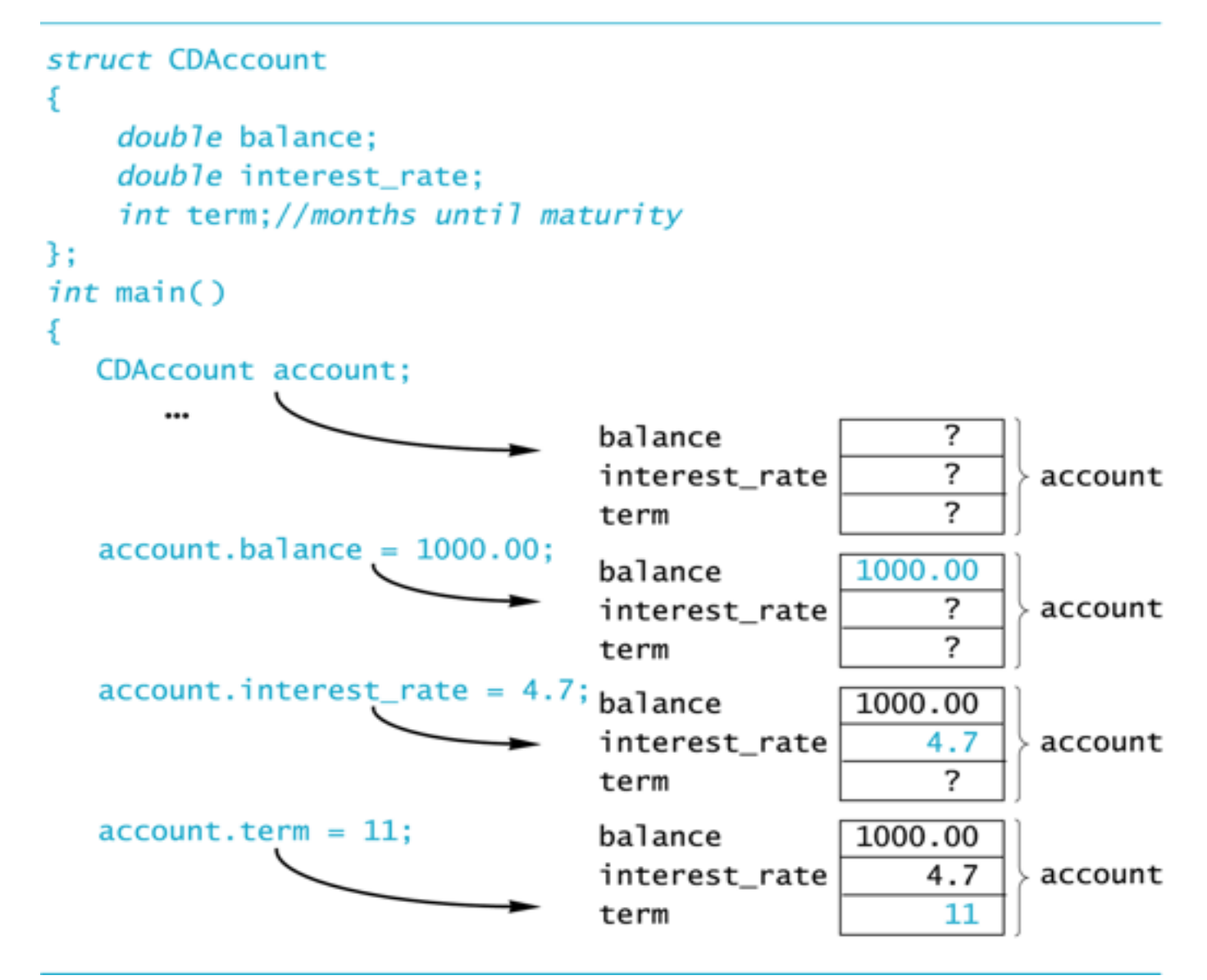

### Duplicate Names

❑ Member variable names duplicated between structure types are not a problem.

```
struct FertilizerStock
{
   double quantity;
   double nitrogen_content;
};
```
**FertilizerStock super\_grow;**

```
struct CropYield
{
  int quantity;
   double size;
};
```
**CropYield apples;**

super\_grow.quantity and apples.quantity are different variables stored in different locations

#### Structures as Arguments

❑ Structures can be arguments in function calls

- The formal parameter can be call-by-value
- The formal parameter can be call-by-reference
- ❑ Example:

void get data(CDAccount& the account);

. Uses the structure type CDAccount we saw earlier as the type for a call-by-reference parameter

#### Assignment and Structures

- ❑ The assignment operator can be used to assign values to structure types
- ❑ Using the CDAccount structure again: CDAccount my account, your account; my  $account.balance = 1000.00;$ my account.interest rate =  $5.1$ ; my  $account.term = 12;$ your account = my account;
	- Assigns all member variables in your account the corresponding values in my account

### Structures as Return Types

- ❑ Structures can be the type of a value returned by a function
- ❑ Example:

```
CDAccount shrink wrap(double the balance,
                     double the rate,
                     int the term)
```

```
\{ CDAccount temp;
       temp.balance = the_balance;
      temp.interest rate = the rate;
      temp.term = the term;
       return temp;
  }
STOPPED HERE ON Feb 7.
```
### Using Function shrink\_wrap

- $\Box$  shrink wrap builds a complete structure value in temp, which is returned by the function
- □ We can use shrink wrap to give a variable of type CDAccount a value in this way:

```
CDAccount new account;
new account = shrink wrap(1000.00, 5.1,11);
```
The above assignment operator copies the whole structure content (given by the return statement) into new account.

### Hierarchical Structures

❑ Structures can contain member variables that are also structures

```
struct Date
{
   int month; 
   int day; 
   int year;
};
```

```
struct PersonInfo
{
   double height;
   int weight;
   Date birthday;
};
```
❑ struct PersonInfo contains a Date structure

## Using PersonInfo

❑ A variable of type PersonInfo is declared by

PersonInfo person1;

❑ To display the birth year of person1, first access the birthday member of person1

cout << person1.birthday…

❑ But we want the year, so we now specify the year member of the birthday member

cout << person1.birthday.year;

## Initializing Classes

- ❑ A structure can be initialized when declared
- ❑ Example: struct Date { int month; int day; int year; }; Can be initialized in this way Date due date =  ${12, 31,}$ 2004}; Compare with array initialization

#### Section 10.1 Exercise

❑ Can you

• Write a definition for a structure type for records consisting of a person's wage rate, accrued vacation (in whole days), and status (hourly or salaried). Represent the status as one of the two character values 'H' and 'S'. Call the type EmployeeRecord.

10.2

#### Classes

#### Classes

- ❑ A class is a data type whose variables are called objects
	- The definition of a class includes
		- Description of the kinds of values of the member variables
		- Description of the member functions
	- **A class description is somewhat like a structure definition plus the member functions**

## A Class Example

- ❑ To create a new type named DayOfYear as a class definition
	- Decide on the values to represent
	- This example's values are dates such as July 4 using an integer for the number of the month
		- $\blacksquare$  Member variable month is an int (Jan = 1, Feb = 2, etc.)
		- Member variable day is an int
	- Decide on the member functions needed
	- We use just one member function named output

#### Class DayOfYear Definition

class DayOfYear { public: void output( ); int month; int day; }; Member Function **Declaration**

### Public or Private Members

- ❑ The keyword public identifies the members of a class that can be accessed from outside the class
	- Members that follow the keyword public are public members of the class
- ❑ The keyword private identifies the members of a class that can be accessed only by member functions of the class
	- Members that follow the keyword private are private members of the class

# Defining a Member Function

- ❑ Member functions are **declared** in the class declaration
- ❑ Member function **definitions** identify the class in which the function is a member

```
 void DayOfYear::output()
      {
           cout << "month = " << month
                << ", day = " << day
                << endl;
 }
```
## Member Function Definition

❑ Member function definition syntax:

```
Returned_Type
Class Name::Function Name(Parameter List)
\left\{ \right. Function Body Statements
}
■ Example: 
void DayOfYear::output( )
 {
    \text{cout} \ll "month = " \ll month
```

```
<< ", day = " << day << endl;
```
}

### The '::' Operator

#### ❑ ' ::' is the **scope resolution** operator

- Tells the class a member function is a member of
- void DayOfYear::output() indicates that function output is a member of the DayOfYear class
- The class name that precedes '::' is a type qualifier

```
'::' and '.'
```

```
:: used with classes to identify a member 
    void DayOfYear::output( )
   \{ // function body
   }
```
**.** used with **variables (or objects)** to identify a member DayOfYear birthday; birthday.output( );

## Calling Member Functions

- ❑ Calling the DayOfYear member function output
	- is done in this way:

DayOfYear today, birthday; today.output( ); birthday.output( );

• Note that today and birthday have their own versions of the month and day variables for use by the output funct **[Display 10.3 \(1\)](#page-79-0)** 

**[Display 10.3 \(2\)](#page-86-0)**

#### DISPLAY 10.3 Class with a Member Function (part 1 of 2)

```
1 //Program to demonstrate a very simple example of a class.
    //A better version of the class DayOfYear will be aiven in Display 10.4.
 2
 3
    #include <iostream>
 4
    using namespace std:
    class DayOfYear
 5
 6
    Æ.
 7
    public:void output(); - Member function declaration
 8
 9
         int month:
10
         int day:
11
    Ъ.
12
     int main()
13
    \mathfrak{t}14
         DayOfYear today, birthday;
15
         cout << "Enter today's date:\n":
16
         cout << "Enter month as a number: ":
17
         cin >> today.month:
         cout << "Enter the day of the month: ";
18
19
         cin >> today.day;
20
         cout << "Enter your birthday:\n";
21
         cout << "Enter month as a number: ":
22
         cin >> birthday.month;
23
         cout << "Enter the day of the month: ":
24
         cin >> birthday.day:
25
         cout << "Today's date is ";
26
         today.output();
                                                     Calls to the member
27
         cout << "Your birthday is ";
                                                     function output
28
         bitrthday.output(): \rightarrow29
         if (today.month == birthday.month30
             && today.day == birthday.day)
31
             cout << "Happy Birthday!\n";
32
         else
33
             cout << "Happy Unbirthday!\n";
34
         return θ;
35
    \mathbf{r}36
    //Uses iostream:
37
    void DayOfYear::output()
38
    \mathfrak{g}Member function
39
         \text{cut} \ll \text{"month} = \text{"} \ll \text{month}definition
40
              << ", day = " << day << endl;
41
    ł
```
#### Display 10.3 (1/2)

(continued)

#### Display 10.3 (2/2)

#### **DISPLAY 10.3 Class with a Member Function** (part 2 of 2)

#### **Sample Dialogue**

```
Enter today's date:
Enter month as a number: 10
Enter the day of the month: 15
Enter your birthday:
Enter month as a number: 2
Enter the day of the month: 21
Today's date is month = 10, day = 15Your birthday is month = 2, day = 21Happy Unbirthday!
```
## Encapsulation

- ❑ Encapsulation is
	- Combining a number of items, such as variables and functions, into a single package such as an object of a class
### Problems With DayOfYear

- ❑ Changing how the month is stored in the class DayOfYear requires changes to the main program
- ❑ If we decide to store the month as three characters (JAN, FEB, etc.) instead of an int
	- cin >> today.month will no longer work because we now have three character variables to read
	- $\texttt{if}(\text{today.month} == \text{birthday.month})$  will no longer work to compare months
	- The member function "output" no longer works

# Ideal Class Definitions

- ❑ Changing the implementation of DayOfYear requires changes to the program that uses DayOfYear
- ❑ An ideal class definition of DayOfYear could be changed without requiring changes to the program that uses DayOfYear

## Fixing DayOfYear

- ❑ To fix DayOfYear
	- We need to add member functions to use when changing or accessing the member variables
		- If the program (that uses DayOfYear) **never directly references** the member variables of DayOfYear, changing how the variables are stored will not require changing the program
	- We need to be sure that the program does not ever directly reference the member variables

# Public Or Private?

- ❑ C++ helps us restrict the program from **directly referencing** member variables
	- **Private** members of a class can only be referenced within the definitions of member functions
		- If the program (other than through member functions) tries to access a private member, the compiler gives an error message
	- **Private** members can be variables or functions

## Private Variables

- Private variables cannot be accessed directly by the program
	- Changing their values requires the use of public member functions of the class
	- To set the private month and day variables in a new DayOfYear class use a member function such as

```
void DayOfYear::set(int new_month, int new_day)
{
 month = new month;
  day = new day;}
```
# Public or Private Members

- ❑ The keyword private identifies the members of a class that can be accessed only by member functions of the class
	- Members that follow the keyword private are private members of the class
- ❑ The keyword public identifies the members of a class that can be accessed from outside the class
	- Members that follow the keyword public are public members of the class

### A New DayOfYear

- ❑ The new DayOfYear class demonstrated in Display 10.4…
	- All member variables are private
	- Uses member functions to do all manipulation of the **private** member variables
		- **Private** member variables and member function definitions can be changed without changes to the program that uses DayOfYear [Display 10.4 \(1\)](#page-87-0) [Display 10.4 \(2\)](#page-88-0)

#### DISPLAY 10.4 Class with Private Members (part 1 of 2)

```
1 //Program to demonstrate the class DayOfYear.
    #include <iostream>
 2
                                          This is an improved version
    using namespace std;
 3
                                         of the class DayOfYear that
                                         we gave in Display 10.3.
    class DayOfYear
 4
 5
    €
 6
    public:void input();
 \overline{7}void output();
 8
 9
         void set(int new_month, int new_day):
10
        //Precondition: new_month and new_day form a possible date.
11
        //Postcondition: The date is reset according to the arguments.
12
         int get_month();
13
        //Returns the month, 1 for January, 2 for February, etc.
14
         int get_day():
15
        //Returns the day of the month.
16
    private:
        void check_date(); < Private member function
17
18
         int month; \rightarrowPrivate member variables
19
         int day: -20
    \ddagger:
21
    int main()
22
    €
23
        DayOfYear today, bach_birthday;
24
        cout << "Enter today's date:\n";
25
        today.input();
26
        cout << "Today's date is ":
27
        today.output();
28
        bach_birthday.set(3, 21);
29
        cout << "J. S. Bach's birthday is ";
30
        bach_birthday.output();
31
         if ( today.get_month( ) == bach_birthday.get_month( ) &&
32
                    today.get/day() == bach\_birthday.get/day() )33
             cout << "Happy Birthday Johann Sebastian!\n";
34
        else
35
             cout << "Happy Unbirthday Johann Sebastian!\n";
36
        return 0;
37
    3
38
    //Uses iostream:
    void DayOfYear::input()
39
40
    \mathbf{f}41
        cout << "Enter the month as a number: ";
```
### Display 10.4 (1/2)

DISPLAY 10.4 Class with Private Members (part 2 of 2)

```
Private members may
          cin >> month:
42
                                                                              be used in member func-
43
          cout << "Enter the day of the month: ":
                                                                              tion definitions (but not
44
         \sin >> \coselsewhere).
45
          check_date();
46
    \mathcal{F}A better definition of
47
                                                                              the member function
48
     void DayOfYear::output()
                                                                              input would ask the
      <The rest of the definition of DayOfYear: : output is given in Display 10.3.>
                                                                              user to reenter the
49
                                                                              date if the user enters
     void DayOfYear::set(int new_month, int new_day)
50
                                                                              an incorrect date.
51
    \mathcal{L}52
          month = new_month;53
          day = new_day:
                                                               The member function check_date does
                                                                                                            Display 10.4 (2/2)54
          check_date();
                                                              not check for all illegal dates, but it
55
     J.
                                                              would be easy to make the check com-
56
                                                              plete by making it longer. See Self-Test
                                                              Exercise 14.
57
     void DayOfYear::check_date()
58
     \mathbf{f}59
         if ((month < 1) || (month > 12) || (day < 1) || (day > 31))
60
          ₹.
61
              cout << "Illegal date. Aborting program.\n";
62
              ext(1):
63
          3
                                                     The function exit is discussed in Chapter 6.
64
     \mathcal{F}It ends the program.
65
66
     int DayOfYear::get_month()
67
    \mathbf{f}68
          return month:
69
    \mathcal{F}70
     int DayOfYear::get_day()
71
72
    \mathbf{f}73
          return day;
74
    \mathcal{F}
```
#### **Sample Dialogue**

Enter today's date: Enter the month as a number: 3 Enter the day of the month: 21 Today's date is month =  $3$ , day =  $21$ J. S. Bach's birthday is month = 3, day =  $21$ Happy Birthday Johann Sebastian!

# Using Private Variables

- ❑ **It is normal to make all member variables private**
- ❑ Private variables require member functions to perform all changing and retrieving of values
	- **Accessor** functions allow you to obtain the values of member variables
		- · Example: get day in class DayOfYear
	- **Mutator** functions allow you to change the values of member variables
		- Example: set in class DayOfYear

# General Class Definitions

❑ The syntax for a class definition is class Class\_Name { public: Member Specification 1 Member Specification 2 … Member Specification 3 private: Member Specification  $n+1$ Member Specification n+2 … };

# Declaring an Object

- ❑ Once a class is defined, an object of the class is declared just as variables of any other type
	- Example:

```
To create two objects of type Bicycle: 
   class Bicycle
   {
          // class definition lines
   };
```
Bicycle my bike, your bike;

# The Assignment Operator

- ❑ Objects and structures can be assigned values with the assignment operator (=)
	- Example:

DayOfYear due date, tomorrow;

tomorrow.set(11, 19);

due date = tomorrow;

Program Example: BankAccount Class

- ❑ This bank account class allows
	- Withdrawal of money at any time
	- All operations normally expected of a bank account (implemented with member functions)
	- Storing an account balance
	- **Beach of the Storing Display 10.5 (3) [Display 10.5 \( 2\)](#page-91-0) [Display 10.5 \( 4\)](#page-94-0)**

#### The BankAccount Class (part 1 of 4)

//Program to demonstrate the class BankAccount. #include <iostream> using namespace std:

//Class for a bank account: class BankAccount

 $public:$ 

The member function set is overloaded.

void set(int dollars, int cents, double rate); >

//Postcondition: The account balance has been set to/\$dollars.cents: //The interest rate has been set to rate percent.

void set(int dollars, double rate);

//Postcondition: The account balance has been set to \$dollars.00. //The interest rate has been set to rate percent.

 $void update()$ : //Postcondition: One year of simple interest has been //added to the account balance.

double get balance(); //Returns the current account balance.

double get\_rate(); //Returns the current account interest rate as a percentage.

#### void output(ostream& outs):

//Precondition: If outs is a file output stream, then //outs has already been connected to a file. //Postcondition: Account balance and interest rate have been written to the //stream outs.

#### private:

double balance: double interest\_rate;

#### double fraction(double percent);

//Converts a percentage to a fraction. For example, fraction(50.3) returns 0.503.

#### 3 :

```
int main()
```
€

```
BankAccount account1, account2;
cout << "Start of Test:\n";
```
### Display 10.5  $(1/4)$

#### The BankAccount Class (part 2 of 4)

```
account1.set(123, 99, 3.0):
                                                          Calls to the overloaded
   cout << "account1 initial statement:\n";
                                                          member function set
   account1.output(cout);
   account1.set(100, 5.0);
   cout << "account1 with new setup:\n":
   account1.output(cout);
   account1.update();
   cout << "account1 after update:\n";
   account1.output(cout);
    account2 = account1:
   cout << "account2:\n":
   account2.output(cout);
    return 0:
ł
void BankAccount::set(int dollars, int cents, double rate)
    if ((dollars < 0) || (cents < 0) || (rate < 0))
        cout << "Illegal values for money or interest rate.\n";
        exit(1):Definitions of overloaded
   balance = dollars + 0.01<sup>*</sup>cents:
                                                        member function set
   interest rate = rate:
void BankAccount::set(int dollars, double rate)
    if ((dollars < 0) || (rate < 0))
        cout << "Illegal values for money or interest rate.\n";
        exit(1):balance = dollars:
   interest_rate = rate;
```
### Display 10.5 (2/4)

### Display 10.5 (3/4)

#### The BankAccount Class (part 3 of 4)

```
void BankAccount::update()
ł
    balance = balance + fraction(interest_rate)*balance;ł
                                                          In the definition of a member
double BankAccount::fraction(double percent_value)
                                                         function, you call another
                                                         member function like this.
    return (percent_value/100.0);
ı
double BankAccount::get_balance()
ł
    return balance:
ł
double BankAccount::get_rate()
                                       Stream parameter that can
    return interest_rate;
                                       be replaced with either cout
ı
                                       or with a file output stream
//Uses iostream:
void BankAccount::output(ostream& outs)
ſ
    outs.setf(ios::fixed);
    outs.setf(ios::showpoint);
    outs.precision(2);
    outs << "Account balance $" << balance << endl;
    outs << "Interest rate " << interest_rate << "%" << endl;
```
### Display 10.5 (4/4)

The BankAccount Class (part 4 of 4)

#### **Sample Dialogue**

Start of Test: account1 initial statement: Account balance \$123.99 Interest rate 3.00% account1 with new setup: Account balance \$100.00 Interest rate 5.00% account1 after update: Account balance \$105.00 Interest rate 5.00%  $account2:$ Account balance \$105.00 Interest rate 5.00%

# Calling Public Members

❑ Recall that if calling a member function from the main function of a program, you must include the object name:

account1.update( );

# Calling Private Members

}

- ❑ When a member function calls a private member function, an object name is not used
	- fraction (double percent); is a private member of the BankAccount class
	- fraction is called by member function update void BankAccount::update( ) {

 balance = balance + fraction(interest\_rate)\* balance;

```
❑ Objects of classes can be used as formal 
  parameters of a function
```

```
void update(BankAccount& old)
{
  old.update();
}
```
# Another example from Display 10.5

```
//Uses iostream:
void BankAccount::output(ostream& outs)
{
     outs.setf(ios::fixed);
     outs.setf(ios::showpoint);
     outs.precision(2);
     outs << "Account balance $" << balance << endl;
    outs << "Interest rate " << interest rate << "%" << endl;
}
int main( )
{
     BankAccount account1(100, 2.3), account2;
     account1.output(cout);
}
```
### Another example from Lab04\_template.cpp

```
void CDAccount::input(istream& inStream)
```

```
{ 
  inStream >> balance; 
  inStream >> interestRate; 
  inStream >> term; 
} 
int main() 
{ 
  double balance, intRate, int term;
  CDAccount account = CDAccount (100.0, 10.0, 6);
  account.output(cout); 
  cout << "Enter CD initial balance, interest rate, " << " and 
  term: " << endl; 
  account.input(cin);
```
❑ A function may return an object, i.e., the return type of a function can be a class

```
BankAccout new_account(BankAccount old)
{
   BankAccount temp;
   temp.set(0, old.get_rate());
   return temp;
}
```

```
BankAccount a;
a = new_account(old_account);
```
### Constructors

- ❑ A **constructor** can be used to initialize member variables when an object is declared
	- A constructor is a member function that is usually public
	- A constructor is automatically called when an object of the class is declared
	- $\blacksquare$  A constructor's name must be the name of the class
	- A constructor cannot return a value

**No return type, not even void, is used in declaring or defining a constructor**

## Constructor Declaration

❑ A constructor for the BankAccount class could be declared as:

```
 class BankAccount
    \{ public:
            BankAccount(int dollars, int cents, double 
rate);
             //initializes the balance to $dollars.cents
             //initializes the interest rate to rate 
percent
            …//The rest of the BankAccount definition
      };
```
# Constructor Definition

❑ The constructor for the BankAccount class could be defined as

```
BankAccount::BankAccount(int dollars, int cents,double 
rate)
 {
   if ((dollars < 0) || (cents < 0) || ( rate < 0 ))
 {
         cout << "Illegal values for money or rate\n";
         exit(1); }
   balance = dollars + 0.01 * cents;interest rate = rate;
}
```
• Note that the class name and function name are the same

# Overloading Constructors

- ❑ Constructors can be **overloaded** by defining constructors with different parameter lists
	- Other possible constructors for the BankAccount class might be

BankAccount (double balance, double interest\_rate);

```
BankAccount (double balance);
```
BankAccount (double interest\_rate);

```
BankAccount ( );
```
# Calling A Constructor (1)

❑ A constructor is not called like a normal member function:

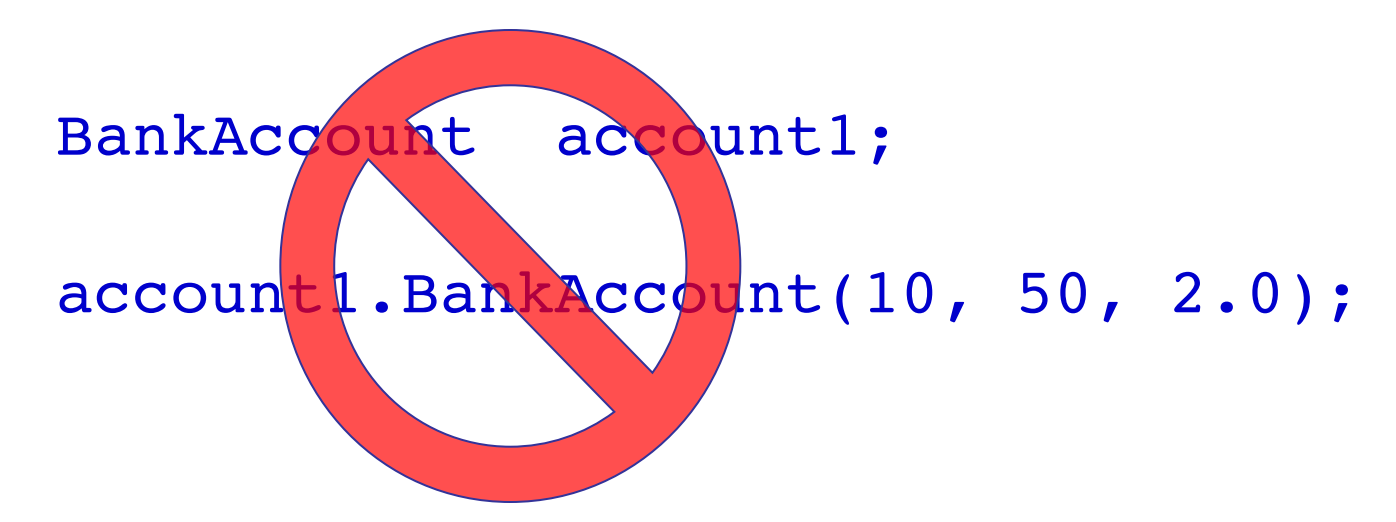

# Calling A Constructor (2)

❑ A constructor is called in the object **declaration**

BankAccount account1(10, 50, 2.0);

• Creates a BankAccount object and calls the constructor to initialize the member variables

#### $Or...$

```
BankAccount account1;
account1 = BankAccount(999, 99, 5.5);//another object is created.
// For another example, see demo code.
//This is like an ordinary function call learned in CS1.
```

```
Or... 
BankAccount * account1Ptr;
account1Ptr = new BankAccount(999, 99, 5.5);// For another example, see demo code.
```
# The Default Constructor

- ❑ A default constructor uses no parameters
- ❑ A default constructor for the BankAccount class could be declared in this way

```
class BankAccount
\overline{\mathcal{L}} public:
                   BankAccount( );
                   // initializes balance to $0.00
                   // initializes rate to 0.0%
                      … // The rest of the class 
definition
           };
```
# Default Constructor Definition

❑ The default constructor for the BankAccount class could be defined as BankAccount::BankAccount( ) {  $balance = 0;$ rate =  $0.0$ ; }

❑ It is a good idea to always include a default constructor even if you do not want to initialize variables

# Calling the Default Constructor

❑ The default constructor is called during declaration of an object

```
❑ An argument list is NOT used
  BankAccount account1; 
  //Correct. 
   //Uses the default BankAccount constructor
   //when declaring an object. 
    BankAccount account1; 
   account1 = BankAccount();
   //Correct. 
   //Uses the default BankAccount constructor explicitly, 
   //when doing an assignment. For another example, see demo code.
   BankAccount account1( ); 
   //Does not correctly use the default constructor. 
   //In fact, the compiler thinks that this is a
```
//function declaration!

## Default Constructors

- ❑ If your program does not provide any constructor for a class defined by you, C++ generates a default one for you that does nothing.
- ❑ If your program does provide some constructor (maybe only one), but no default constructor, C++ does NOT generate a default one.

See the demo program...

# Initialization Sections

❑ An **initialization section** in a function definition provides an alternative way to initialize member variables

```
BankAccount::BankAccount( ): balance(0), 
                           interest rate(0.0);
```
- $\left\{ \right.$  // No code needed in this example }
- The values in parenthesis are the initial values for the member variables listed

# Parameters and Initialization

❑ Member functions with parameters can use initialization sections

```
BankAccount::BankAccount(int dollars, int cents, double 
rate)
                    : balance (dollars + 0.01 * cents),
                      interest_rate(rate)
{
      if (( dollars < 0) || (cents < 0) || (rate < 0))
\overline{\mathcal{L}} cout << "Illegal values for money or rate\n";
             exit(1); }
}
```
• Notice that the parameters can be arguments in the initialization
## Section 10.2 Exercises

- ❑ Can you
	- Describe the difference between a class and a structure?
	- Explain why member variables are usually private?
	- Describe the purpose and usage of a constructor?
	- Use an initialization section in a function definition?

10.3

### Abstract Data Types

# Abstract Data Types

- ❑ A data type consists of a collection of values together with a set of basic operations defined on the values
	- example: int type and its associated valid operations
- ❑ A data type is an **Abstract Data Type (ADT)** if programmers using the type do not have access to the details of how the values and operations are implemented
	- example: int, double

# Classes To Produce ADTs

- ❑ To define a class so it is an ADT
	- Separate the specification of how the type is used by a programmer from the details of how the type is implemented
	- Make all member variables **private** members
	- Helper functions should be private members
	- Basic operations a programmer needs should be **public** member functions
	- Fully specify how to use each public function

# ADT Interface

- ❑ The ADT interface tells how to use the ADT in a program
	- The interface consists of
		- The public member functions' declarations or prototypes
		- The comments that explain how to use those functions
	- The interface should be all that is needed to know how to use the ADT in a program

# ADT Implementation

- ❑ The ADT implementation tells how the interface is **realized** in C++
	- The **implementation** consists of
		- The private members of the class
		- The definitions of public and private member functions
	- The implementation of a class's interface is needed to run a program that uses the class.
	- The implementation is not needed to write the main part of a program or any non-member functions

# ADT Benefits

- ❑ Changing an ADT implementation does not require changing a program that uses the ADT
- ❑ ADT's make it easier to divide work among different programmers
	- One or more can write the ADT
	- One or more can write code that uses the ADT
- ❑ Writing and using ADTs breaks the larger programming task into smaller tasks

Program Example The BankAccount ADT

- ❑ In the version of the BankAccount ADT shown in Display 10.7.
	- Data is stored as three member variables
		- The dollars part of the account balance
		- The cents part of the account balance
		- The interest rate
	- This version stores the interest rate as a fraction
	- The public portion of the class definition remains unchanged from the version of Display 10.6 Same interface, different implementation

[Display 10.6](#page-94-0) [Display 10.7](#page-93-0)

### Display 10.6  $(1/3)$

#### **DISPLAY 10.6 Class with Constructors** (part 1 of 3)

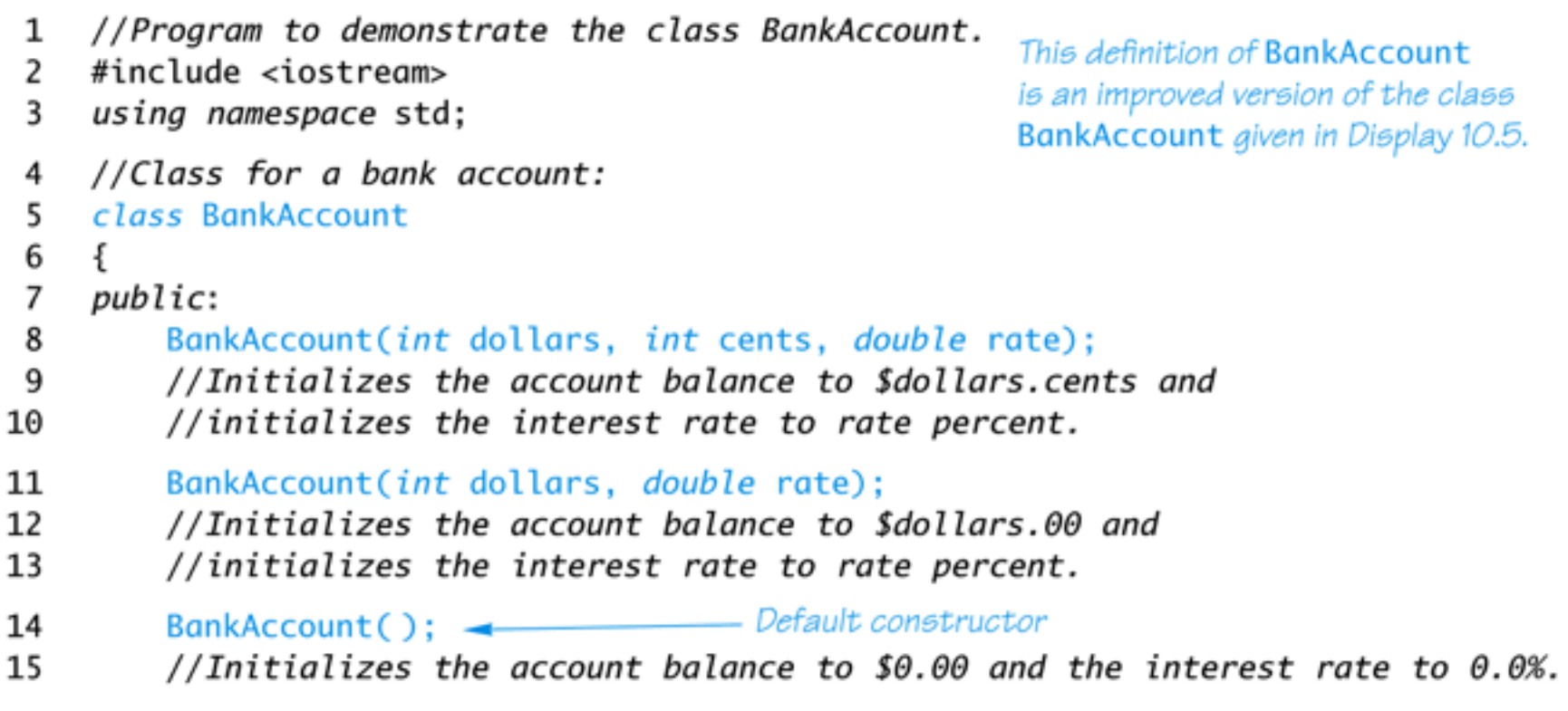

(continued)

#### DISPLAY 10.6 Class with Constructors (part 2 of 3)

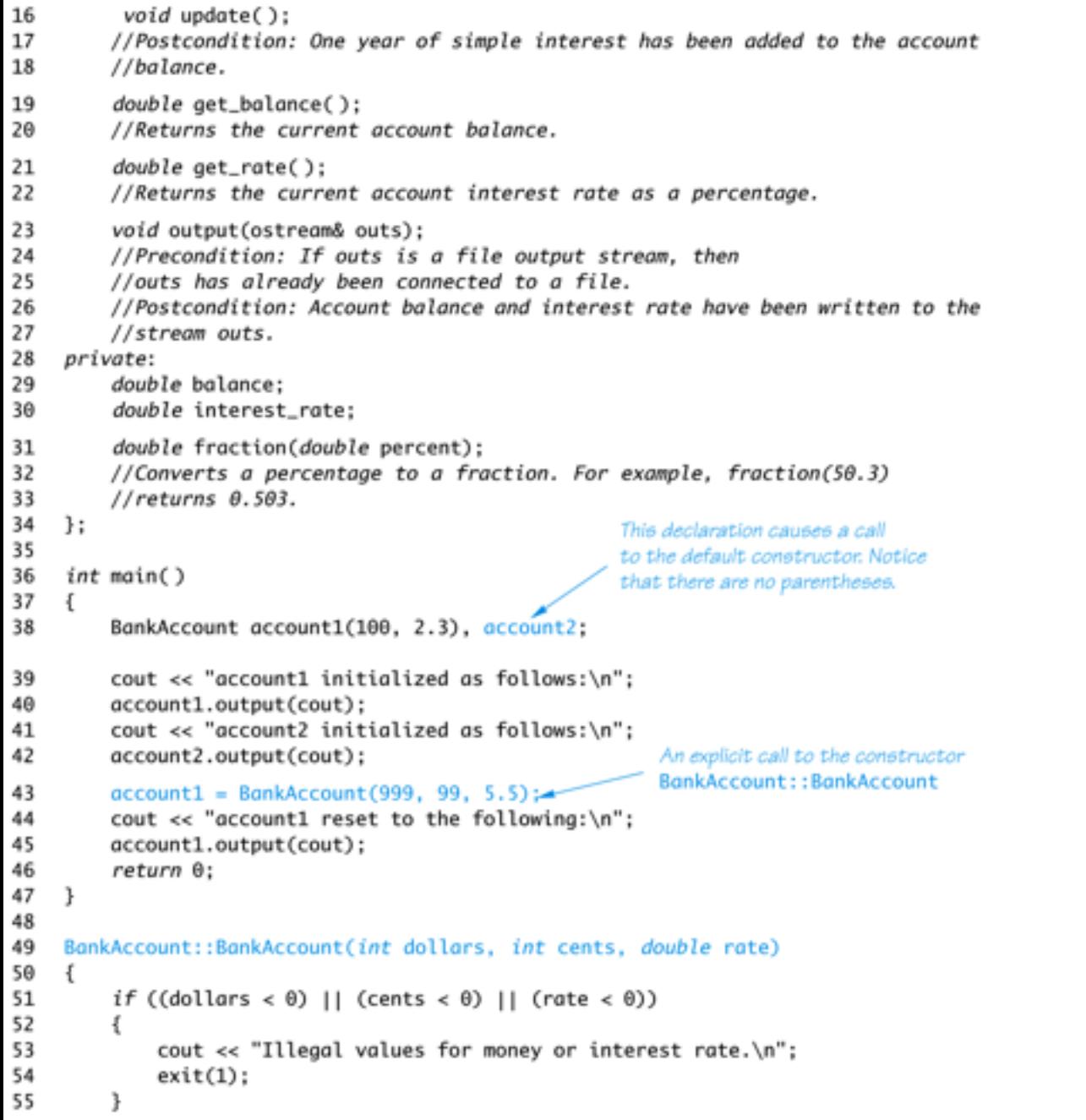

### Display 10.6 (2/3)

#### **DISPLAY 10.6 Class with Constructors** (part 3 of 3)

```
56
                               balance = dollars + 0.01*cents:
                      57
                               interest_rate = rate;\mathcal{F}58
                      59
                           BankAccount::BankAccount(int dollars, double rate)
                      60
                      61
                           \{if ((dollars < 0) || (rate < 0))
                      62
                      63
                               ſ
                      64
                                   cout << "Illegal values for money or interest rate.\n";
                      65
                                   exit(1);66
                               ı
                      67
                               balance = dollars:
                               interest_rate = rate;68
Display 10.6 
                      71
                          BankAccount::BankAccount() : balance(0), interest_rate(0.0)
                      72
                          \{<Definitions of the other member functions
                      73
                              //Body intentionally empty
                                                                   are the same as in Display 10.5.>
                      74
                           ł
```
#### **Screen Output**

(3/3)

account1 initialized as follows: Account balance \$100.00 Interest rate 2.30% account2 initialized as follows: Account balance \$0.00 Interest rate 0.00% account1 reset to the following: Account balance \$999.99 Interest rate 5.50%

#### DISPLAY 10.7 Alternative BankAccount Class Implementation (part 1 of 3)

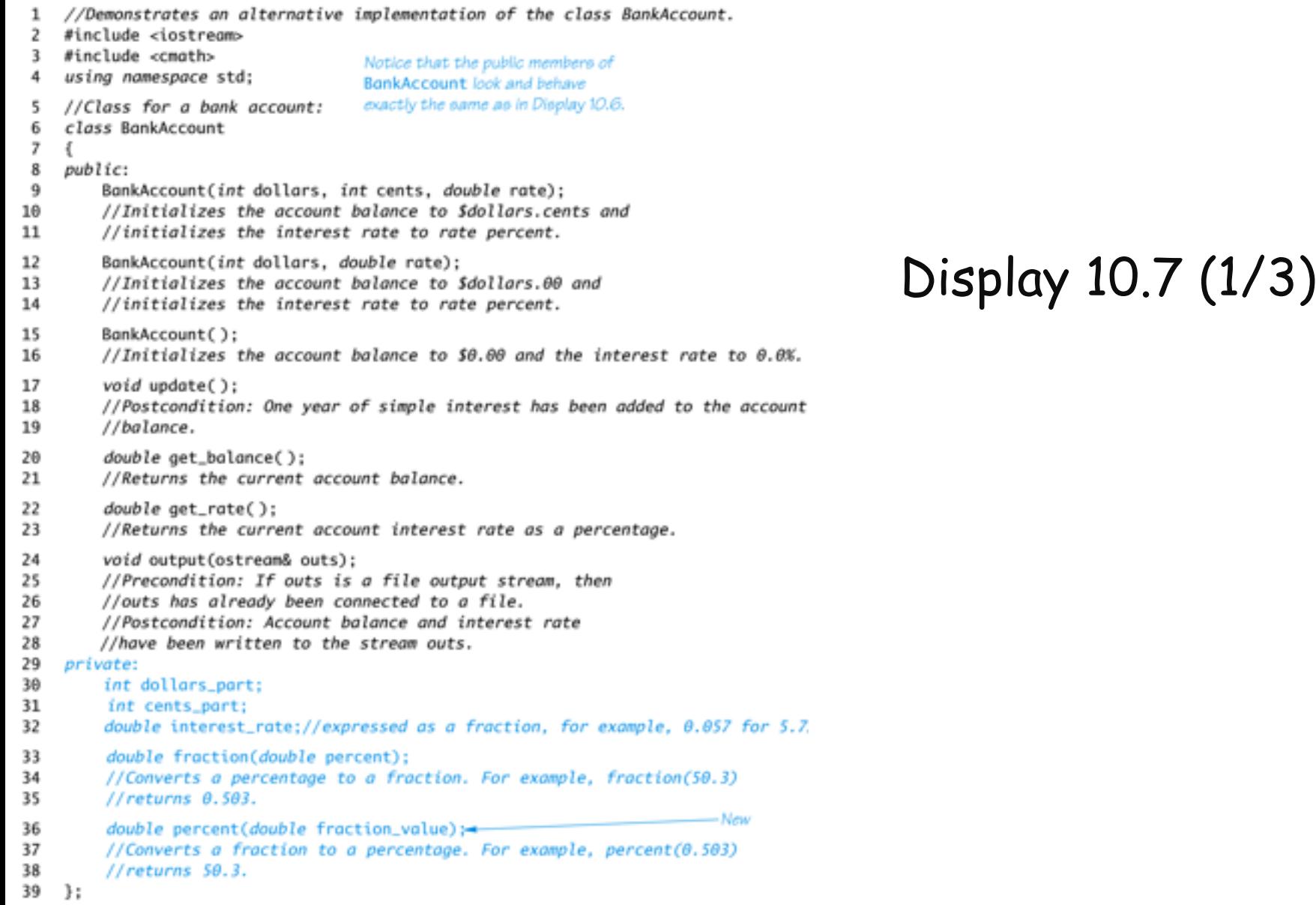

#### DISPLAY 10.7 Alternative BankAccount Class Implementation (part 2 of 3)

```
40
     int main()
41
    4
42
         BankAccount account1(100, 2.3), account2;
43
44
         cout << "account1 initialized as follows:\n";-
45
         account1.output(cout):
46
         cout << "account2 initialized as follows:\n";
47
         account2.output(cout);
48
49
         account1 = BankAccount(999, 99, 5.5);50
         cout << "account1 reset to the following:\n";
51
         account1.output(cout):
                                                     Since the body of main is identical to that
                                                                                                   Display 10.7 (2/3)52
         return 0:
                                                     in Display 10.6, the screen output is also
53
    J.
                                                    identical to that in Display 10.6.
54
55
    BankAccount::BankAccount(int dollars, int cents, double rate)
56
    €
57
         if ((dollars < 0) || (cents < 0) || (rate < 0))
58
         Ł
59
             cout << "Illegal values for money or interest rate.\n";
60
             exit(1):In the old implementation of this
61
         J.
                                                          ADT, the private member function
62
         dollars_part = dollars:
                                                          fraction was used in the definition
63
         cents part = cents;
                                                          of update. In this implementation,
64
         interest_rate = fraction(rate);fraction is instead used in the
65
    \mathcal{F}definition of constructors.
66
67
    BankAccount::BankAccount(int dollars, double rate)
68
    €
69
         if ((dollars < 0) || (rate < 0))70
         €
71
             cout << "Illegal values for money or interest rate.\n";
72
             exit(1):73
         ł.
74
         dollars_part = dollars;
75
         cents part = \theta;
76
         interest_rate = fraction(rate);77
    \rightarrow78
79
    BankAccount::BankAccount(): dollars_part(0), cents_part(0), interest_rate(0.0)
    4
80
81
         //Body intentionally empty.
82
    }
83
```
(continued)

DISPLAY 10.7 Alternative BankAccount Class Implementation (part 3 of 3)

```
double BankAccount::fraction(double percent_value)
84
85
    €
        return (percent_value/100.0);
86
87
    ł
88
89
    //Uses cmath:
    void BankAccount::update()
90
91
    €
        double balance = get_balance();
92
        balance = balance + interest_rate*balance:
93
        dollars_part = floor(balance);94
        cents part = floor((balance - dollars_part)*100);
95
96
    ł
97
    double BankAccount::get_balance()
98
99
    ₹
100
         return (dollars-part + 0.01*cents-part);101
    3
102
103
    double BankAccount::percent(double fraction_value)
104 \quad{
105
         return (fraction_value*100);
106 }
107
108
    double BankAccount::get_rate()
109
    €
                                                                                           Display 10.7 (3/3)110
        return percent(interest_rate);
111 }
                                                     The new definitions of
112
                                                     get_balance and get_rate
113 //Uses iostream:
                                                     ensure that the output will
    void BankAccount::output(ostream& outs)
114
                                                     still be in the correct units.
115 \t{5}outs.setf(ios::fixed);
116
        outs.setf(ios::showpoint);
117
        outs.precision(2);
118
        outs << "Account balance $" << get_balance() << endl;
119
        outs << "Interest rate " << get_rate() << "%" << endl;
120
121 }
```
### Interface Preservation

- ❑ To preserve the interface of an ADT so that programs using it do not need to be changed
	- Public member declarations cannot be changed
	- Public member **definitions** (i.e., **implementation** or realization) can be changed
	- Private member functions can be added, deleted, or changed

# Information Hiding

- ❑ Information hiding was referred to earlier as writing functions so they can be used like black boxes
- ❑ ADT's does information hiding because
	- The interface is all that is needed to use the ADT
	- Implementation details of the ADT are not needed to know how to use the ADT
	- Implementation details of the data values are not needed to know how to use the ADT

### Section 10.3 Exercises

- ❑ Can you
	- Describe an ADT?
	- Describe how to implement an ADT in C++?
	- Define the interface of an ADT?
	- Define the implementation of an ADT?

10.4

### Introduction to Inheritance

# Inheritance

- ❑ Inheritance refers to derived classes
	- Derived classes are obtained from another class by adding features
	- A derived class inherits the member functions and variables from its parent class without having to rewrite them

# Inheritance Example

- ❑ Natural hierarchy of bank accounts
- ❑ Most general: A Bank Account stores a balance
- ❑ A Checking Account "IS A" Bank Account that allows customers to write checks
- ❑ A Savings Account "IS A" Bank Account without checks but higher interest

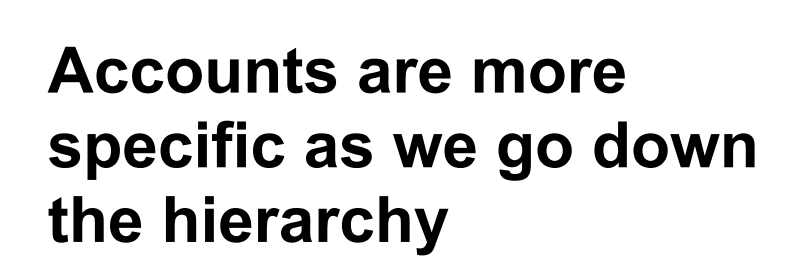

**Each box can be a class**

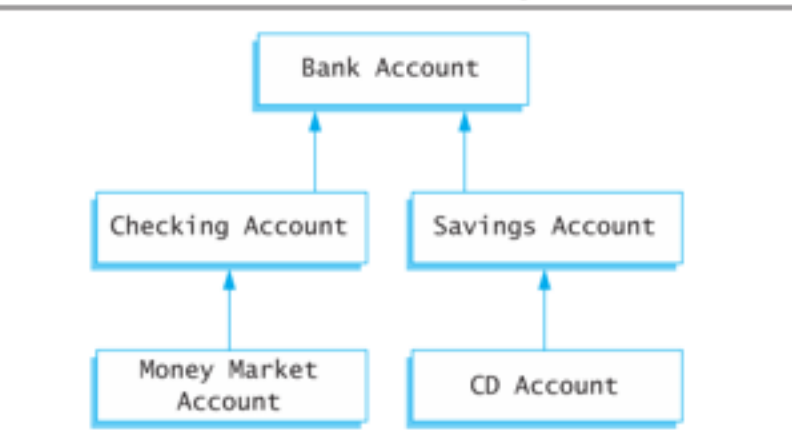

#### **A Class Hierarchy**

# Display 10.8

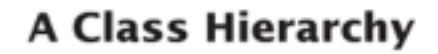

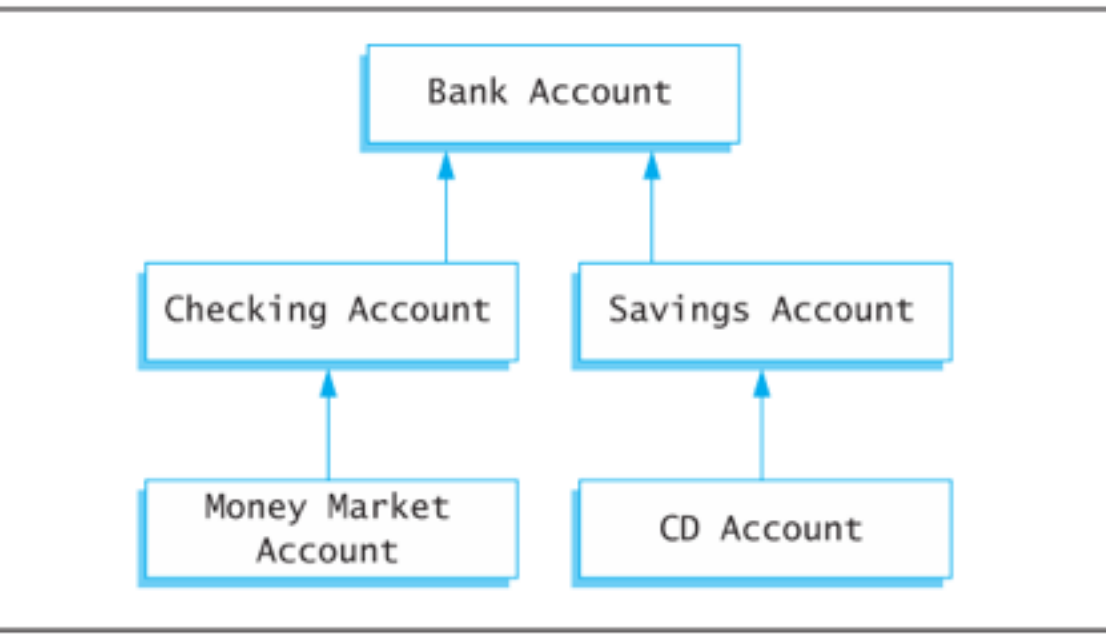

# <span id="page-93-0"></span>Inheritance Relationships

- ❑ The more specific class is a **derived** or **child** class
- ❑ The more general class is the **base**, **super**, or **parent** class
- ❑ If class B is derived from class A
	- Class B is a derived class of class A
	- Class B is a child of class A
	- Class A is the parent of class B
	- Class B inherits the member functions and variables of class A

# <span id="page-94-0"></span>Define Derived Classes

❑ Give the class name as normal, but add a colon and then the name of the base class

```
class SavingsAccount : public BankAccount
\{ …
}
```
❑ Objects of type SavingsAccount can access member functions defined in SavingsAccount or BankAccou<mark>nt</mark> [Display 10.9 \(1-3\)](#page-97-0)

```
The colon indicates that the class
 1
      class SavingsAccount : public BankAccount
                                                         SavingsAccount is derived from
 2
                                                         the class BankAccount
 3
      public:4
           SavingsAccount(int dollars, int cents, double rate);
 5
           //Other constructors would go here
                                                                   Only new member functions or
 6
           void deposit(int dollars, int cents);
                                                                   variables need to be defined
 7
           //Adds $dollars.cents to the account balance
 8
           void withdraw(int dollars, int cents);
 9
           //Subtracts $dollars.cents from the account balance
10
      private:
11
      };
12
      int main()
13
       €
14
           SavingsAccount account(100, 50, 5.5);
                                                        Display 10.9 
15
           account.output(cout);
16
           \text{cut} \ll \text{end};
17
           \text{cut} \ll "Depositing $10.25." << endl;
                                                        (1/3)18
           account.deposit(10, 25);
19
           account.output(cout);
20
           \text{cut} \ll \text{end};
21
           \text{cut} \ll "Withdrawing $11.80." \ll end];
22
           account.withdraw(11,80);
23
           account.output(cout);
24
           \text{cut} \ll \text{end};
25
           return 0:
26
       }
```
# Display 10.9 (2/3)

The SavingsAccount constructor invokes the BankAccount constructor. Note the preceding colon.

```
SavingsAccount::SavingsAccount(int dollars, int cents, double rate):
27
28
           BankAccount(dollars, cents, rate)
29
      ł
30
           //deliberately empty
31
      }
32
      void SavingsAccount::deposit(int dollars, int cents)
33
      ₹
                                                          The deposit function adds the new
                                                          amount to the balance and changes the
34
           double balance = get_balance();
                                                          member variables via the set function
35
           balance += dollars;
36
           balance += (static_cast<double>(cents) / 100);
37
           int new_dollars = static_cast<int>>>>>(balance);
38
           int new_cents = static_cast<int>((balance - new_dollars) * 100);
```
### For more information on type casting, http://www.cplusplus.com/doc/tutorial/typecasting/

```
39
           set(new_dollars, new_cents, get_rate());
40
      ł
                                                                       Thewithdraw
      void SavingsAccount::withdraw(int dollars, int cents)
41
                                                                       function subtracts
42
      ſ
                                                                       the amount from the
43
           double balance = get_balance();
                                                                       balance and changes
44
           balance = dollars:
                                                                       the member variables
           balance -= (static_cast<double>(cents) / 100);
45
                                                                       via the set function
46
           int new_dollars = static_cast<int>>>>>(balance);
47
           int new cents = static_cast<int>((balance - new_dollars) * 100);
48
           set(new_dollars, new_cents, get_rate());
49
      ł
```
#### **Screen Output**

Account balance \$100.50 Interest rate 5.50% Depositing \$10.25. Account balance \$110.75 Interest rate 5.50% Withdrawing \$11.80. Account balance \$98.95 Interest rate 5.50%

# Display 10.9(3/3)

## Section 10.4 Exercises

- ❑ Can you
	- Define object?
	- Define class?
	- Describe the relationship between parent and child classes?
	- Describe the benefit of inheritance?